## **Questionnaire Reviewer**

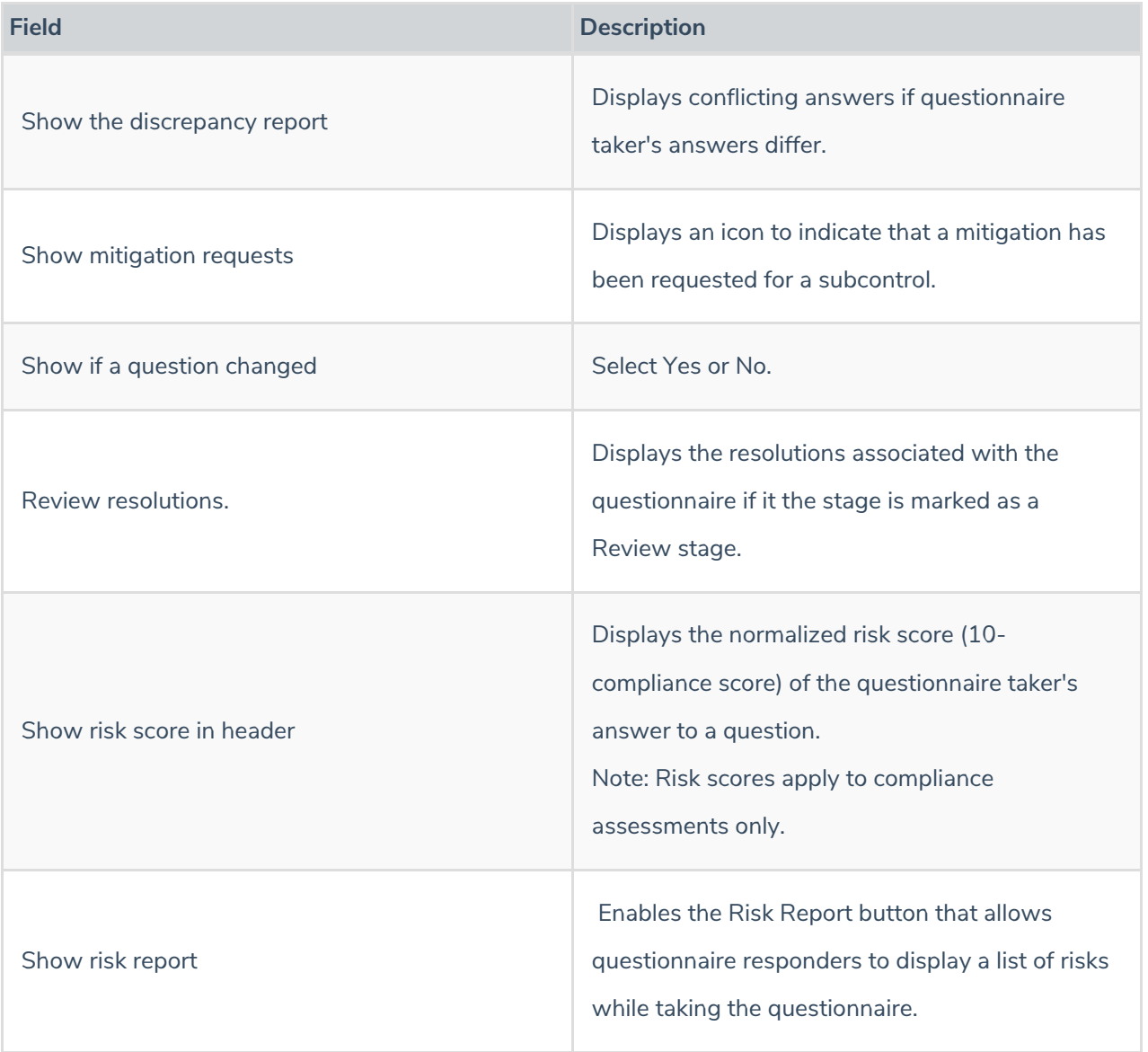